### **COMP1531** ✅ **Correctness - Exceptions**

#### **Lecture 5.3**

Author(s): Hayden Smith

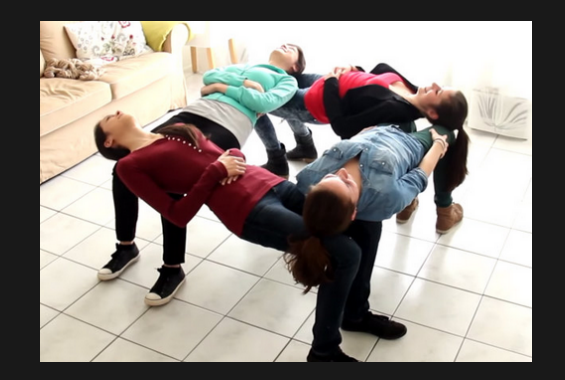

[\(Download](http://teaching.bitflip.com.au/1531/22T3/5.3-exceptions.pdf) as PDF)

### **In This Lecture**

**Why?** 

■ Finding more graceful ways to deal with errors makes your program more robust

### **What?**

- **Exceptions**
- Raising & Catching Exceptions

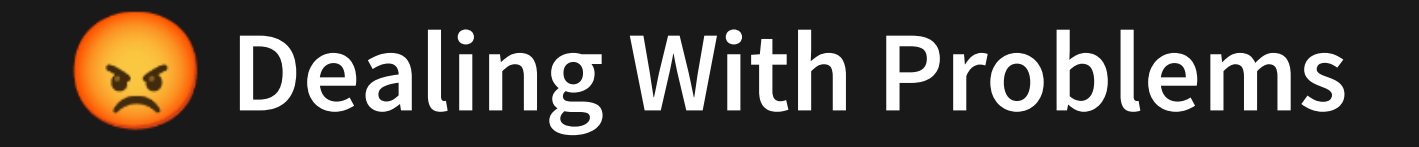

The simplest way to deal with problems at **run-time**...

#### **Just crash**

```
import prompt from 'prompt-sync';
1
 const promptFn = prompt();
2
   function sqrt(x: number) {
     if (x < 0) {
       console.error('Error Input < 0');
       process.exit(1);
    }
     return Math.pow(x, 0.5);
}
10
const input = promptFn('Please enter a number: ');
12
console.log(sqrt(parseInt(input)));
13
 3
 4
 5
 6
7
 8
9
11
```
5.3 just crash.ts

Not very clean though.

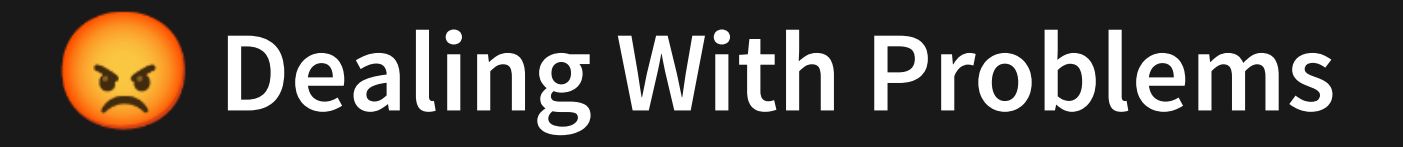

However, if we **throw an exception e** we start to get into a new territory of programming.

```
import prompt from 'prompt-sync';
1
   const promptFn = prompt();
   function sqrt(x: number) {
     if (x < 0) {
       throw new Error('Error Input < 0');
     }
    return Math.pow(x, 0.5);
  }
const input = promptFn('Please enter a number: ');
11
   console.log(sqrt(parseInt(input)));
2
 3
 4
5
 6
7
8
9
10
12
```
[5.3\\_exception1.ts](http://teaching.bitflip.com.au/code/1531/22T3/env2/src/5.3_exception1.ts)

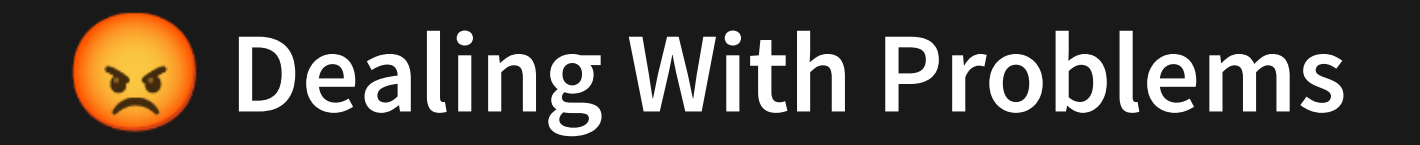

However, if we **throw an exception** subset we start to get into a new territory of programming.

```
throw new Error('Error Input < 0');
1 import prompt from 'prompt-sync';
2 const promptFn = prompt();
4 function sqrt(x: number) {
5 if (x < 0) {
6
8 return Math.pow(x, 0.5);
10
11 const input = promptFn('Please enter a number: ');
12 console.log(sqrt(parseInt(input)));
```
#### [5.3\\_exception1.ts](http://teaching.bitflip.com.au/code/1531/22T3/env2/src/5.3_exception1.ts)

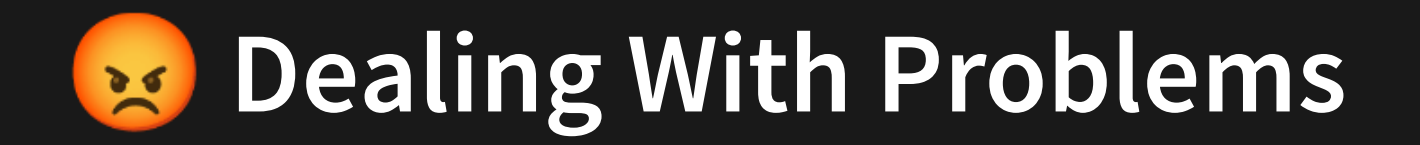

However, if we **throw an exception** subset we start to get into a new territory of programming.

```
throw new Error('Error Input < 0');
1 import prompt from 'prompt-sync';
2 const promptFn = prompt();
4 function sqrt(x: number) {
5 if (x < 0) {
6
8 return Math.pow(x, 0.5);
10
11 const input = promptFn('Please enter a number: ');
12 console.log(sqrt(parseInt(input)));
```
[5.3\\_exception1.ts](http://teaching.bitflip.com.au/code/1531/22T3/env2/src/5.3_exception1.ts)

Let's take a step back...

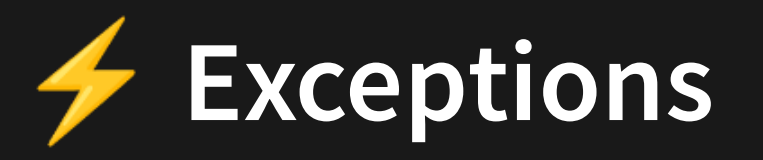

An **exception** is an action that disrupts the normal flow of a program. This action is often representative of an error being thrown. Exceptions are ways that we can elegantly recover from errors.

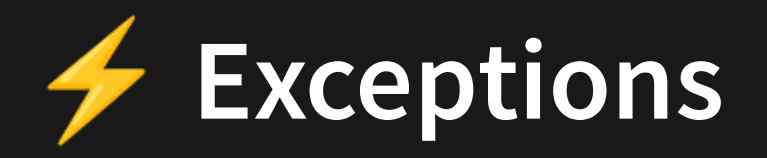

Exceptions are a particular method of ensuring **software safety**. Different languages have different conventions for managing unexpected runtime events.

Javascript relies on Exceptions for the majority of error handling. Unlike C, which has no exceptions

### **Easier To Ask Forgiveness Than Permission**

- EAFP is the javascript convention for handling errors.
- It encourages you to assume something will work and just have an exception handler to deal with anything that might go wrong
- Pros:
	- Can simplify the core logic
	- Multiple different sorts of errors can be handled with one except block
- Cons:
	- Makes code non-structured
	- Harder to reason what code will be executed.

## **Look Before You Leap**

- LBYL is a convention for avoiding errors in popular languages like C
- Unlike EAFP it encourages you to check that something can be done before you do it
- Pros:
	- **Doesn't require exceptions**
	- Code is structured and therefore easier to reason about
- Cons:
	- Core logic can be obscured by error checks

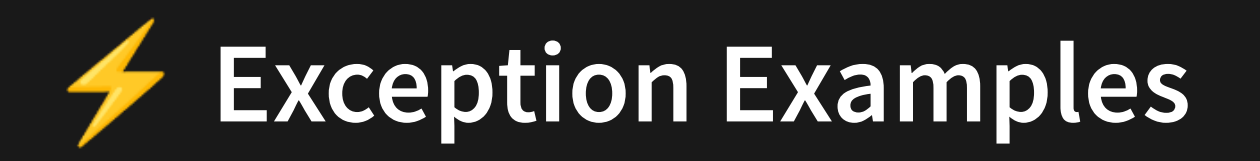

This program is good in that it throws an exception, but we aren't handling it.

```
import prompt from 'prompt-sync';
1
 const promptFn = prompt();
2
 4 function sqrt(x: number) {
    if (x < 0) {
       throw new Error('Error Input < 0');
    }
    return Math.pow(x, 0.5);
  }
const input = promptFn('Please enter a number: ');
11
console.log(sqrt(parseInt(input)));
12
 3
5
 6
7
8
9
10
```
[5.3\\_exception1.ts](http://teaching.bitflip.com.au/code/1531/22T3/env2/src/5.3_exception1.ts)

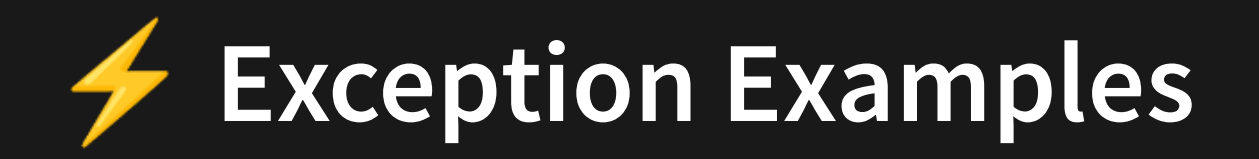

This program is good in that it throws an exception, but we aren't handling it.

```
import prompt from 'prompt-sync';
1
 const promptFn = prompt();
2
   function sqrt(x: number) {
    if (x < 0) {
       throw new Error('Error Input \leq 0');
     }
     return Math.pow(x, 0.5);
  }
try {
11
     const input = promptFn('Please enter a number: ');
     console.log(sqrt(parseInt(input)));
} catch (err) {
14
     console.error(`Error when inputting! ${err}`);
     const input = promptFn('Please enter a number: ');
     console.log(sqrt(parseInt(input)));
}
18
 3
 4
 5
 6
 7
 8
 9
10
12
13
15
16
17
```
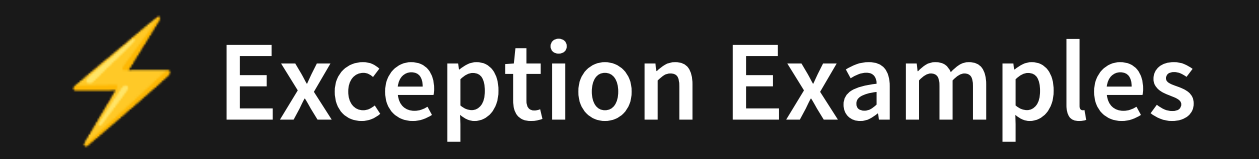

Or we could make this even more robust

```
import prompt from 'prompt-sync';
1
 const promptFn = prompt();
2
   function sqrt(x: number) {
    if (x < 0) {
       throw new Error('Error Input < 0');
     }
     return Math.pow(x, 0.5);
  }
let success = false;
11
while (!success) {
12
try {
13
       const input = promptFn('Please enter a number: ');
       console.log(sqrt(parseInt(input)));
       success = true;
    } catch (err) {
       console.error(`Error when inputting! ${err}`);
    }
}
20
 3
 4
 5
 6
 7
 8
 9
10
14
15
16
17
18
19
```
# ⚡️**Exception Examples**

- Key points:
	- **Exceptions carry data**
	- When exceptions are thrown, normal code execution stops

```
1 function \textsf{sqrt}(\mathsf{x}\colon \textsf{number}) {
    if (x < 0) {
        throw new Error('Error Input < 0');
     }
      return Math.pow(x, 0.5);
   }
   if (process.argv.length == 3) {
       try {
         console.log(sqrt(parseInt(process.argv[2])));
         console.log('Never called if error!');
     } catch (err) {
         console.error(`Error when inputting! ${err}`);
      }
10<br>11<br>12<br>13<br>14<br>15 }
2
 3
4
 5
6
7
8
 9
```
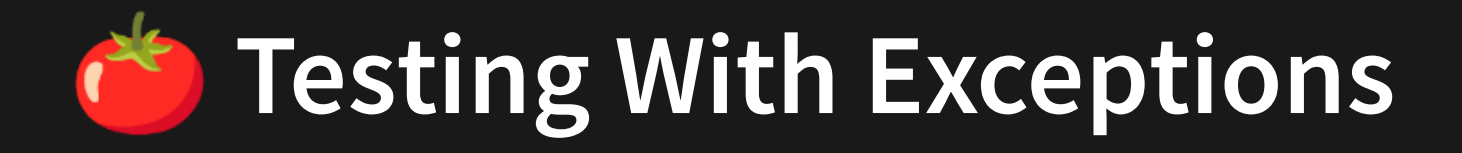

We can use <code>jests[toThrowError](https://jestjs.io/docs/expect#tothrowerror)</code> function to test if functions are appropriately throwing exceptions.

```
1 function \mathsf{sqrt}(\mathsf{x}\colon \mathsf{number}) {
   if (x < 0) {
       throw new Error('Error Input < 0');
      }
     return Math.pow(x, 0.5);
}
6
export { sqrt };
8
2
3
4
5
```

```
5.3_sqrt.ts
```

```
import { sqrt } from './5.2_sqrt';
1
 describe('sqrt correctness', () => {
3
      test('deals with valid bases', () => {
       expect(sqrt(4)).toEqual(2);
       expect(sqrt(2)).toBeCloseTo(1.414213, 5);
     });
      test('throws error on negatives', () => {
      // Note that these require a function, not result
       \text{expect}(() \Rightarrow \text{sqrt}(-2)).toThrow('Error: Input < 0');
       expect() => sqrt(-5)).toThrowError('Error: Input < 0');
     });
});
10111213
4
5
6
8
9
```
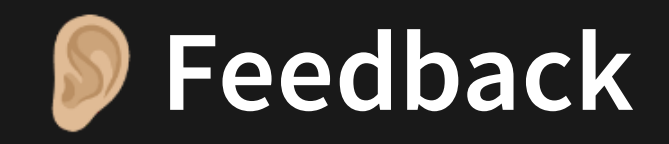

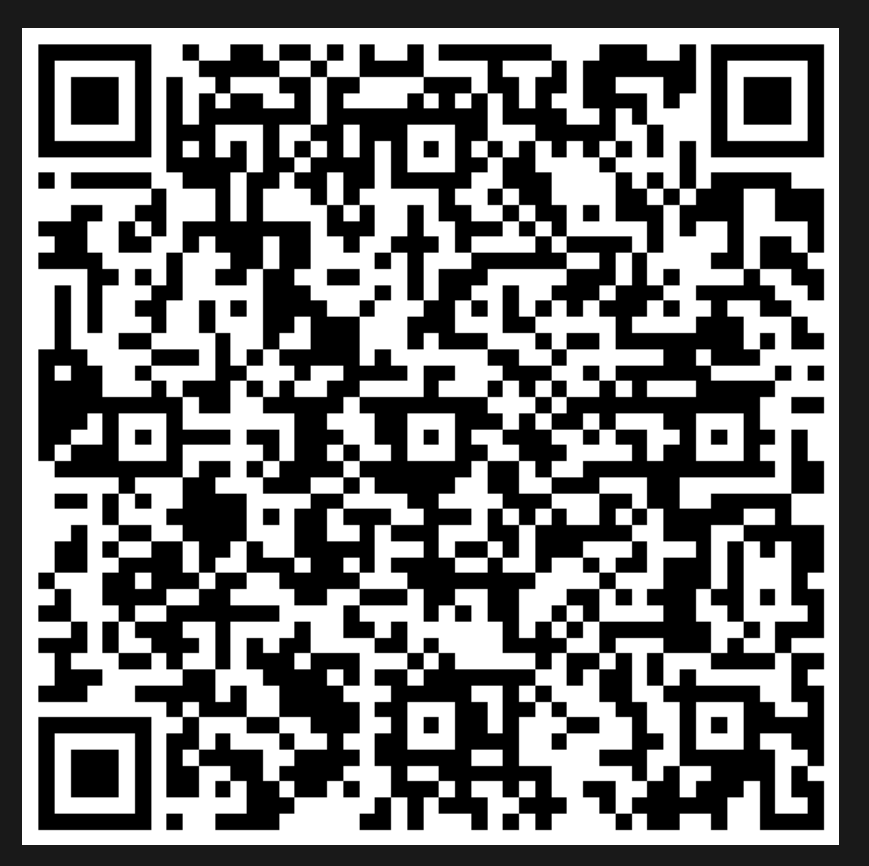

Or go to the [form](https://docs.google.com/forms/d/e/1FAIpQLSe4_-ZBqxXV05sqbGmE17plgJ7c-54U52wnodbEYSaE4ZZMcg/viewform?usp=pp_url&entry.629327800=5.3%20Exceptions) here.